#### МИНОБРНАУКИ РОССИИ

Орский гуманитарно-технологический институт (филиал) федерального государственного бюджетного образовательного учреждения высшего образования «Оренбургский государственный университет» (Орский гуманитарно-технологический институт (филиал) ОГУ)

Кафедра программного обеспечения

**УТВЕРЖДАЮ** 

Заместитель директора по учебно-методической работе (НУГ) Н.И. Тришкина «25» сентября 2019 г.

# РАБОЧАЯ ПРОГРАММА

# ДИСЦИПЛИНЫ

«Б1.Д.В.18 Администрирование в информационных и телекоммуникационных cucтемах»

## Уровень высшего образования

# БАКАЛАВРИАТ

Направление подготовки

09.03.01 Информатика и вычислительная техника (код и наименование направления подготовки)

Программное обеспечение средств вычислительной техники и автоматизированных

систем (наименование направленности (профиля) образовательной программы)

> Квалификация Бакалавр Форма обучения

Заочная

Год начала реализации программы (набора) 2020

г. Орск 2019

**Рабочая программа дисциплины** *«Б1.Д.В.18 Администрирование в информационных и телекоммуникационных системах»* **/сост. В.С. Богданова, - Орск: Орский гуманитарнотехнологический институт (филиал) ОГУ, 2019 - 12 с.**

Рабочая программа предназначена студентам заочной формы обучения по направлению подготовки 09.03.01 Информатика и вычислительная техника, профиль: Программное обеспечение средств вычислительной техники и автоматизированных систем.

> © Богданова В.С., 2019 © Орский гуманитарно– технологический институт (филиал) ОГУ, 2019

#### 1 Цели и задачи освоения дисциплины

Цель освоения дисциплины: формирование знаний, позволяющих применять современные технологии в информационных системах на этапах от проектирования до эксплуатации, обобщение теоретических знаний, на конкретных примерах сред систем и сервисов, формирование у студентов специальных знаний в области управления современными системами и создания программного обеспечения.

Задачи: изучение базовых понятий сетевого администрирования и стека протоколов ТСР/IР; рассмотрение эффективных решений задач управления пользователями и ресурсами сети; освоение основных приемов и инструментов мониторинга компьютерной сети; овладение базовыми средствами обеспечения безопасности сети

### 2 Место дисциплины в структуре образовательной программы

Дисциплина относится к обязательным дисциплинам (модулям) вариативной части блока Д «Дисциплины (модули)»

Пререквизиты дисциплины: Б1.Д.Б.20 Сети и телекоммуникации

Постреквизиты дисциплины:  $E2. \Pi B. \Pi. 3$ Производственная практика (научноисследовательская работа)

### 3 Требования к результатам обучения по дисциплине

Процесс изучения дисциплины направлен на формирование следующих результатов обучения

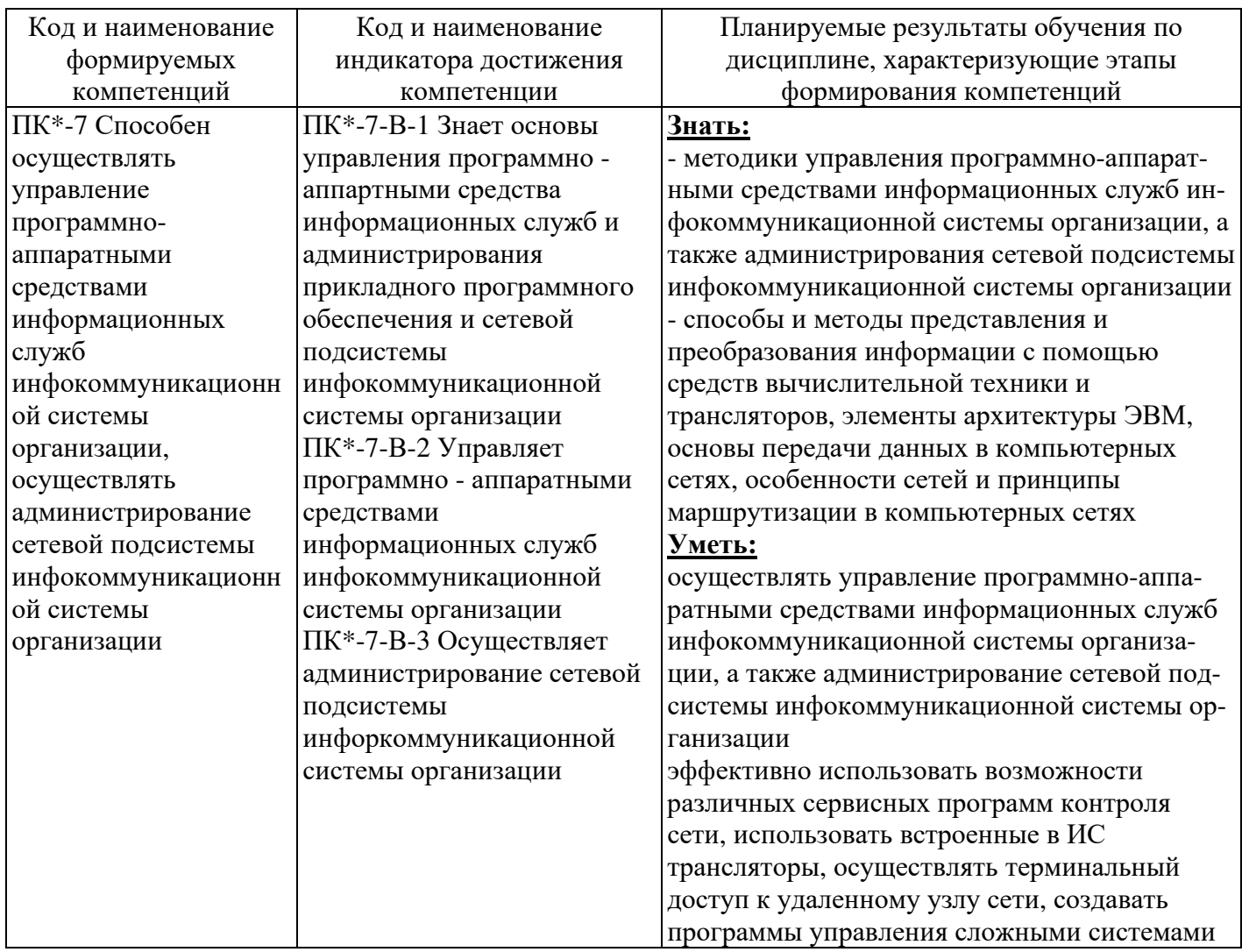

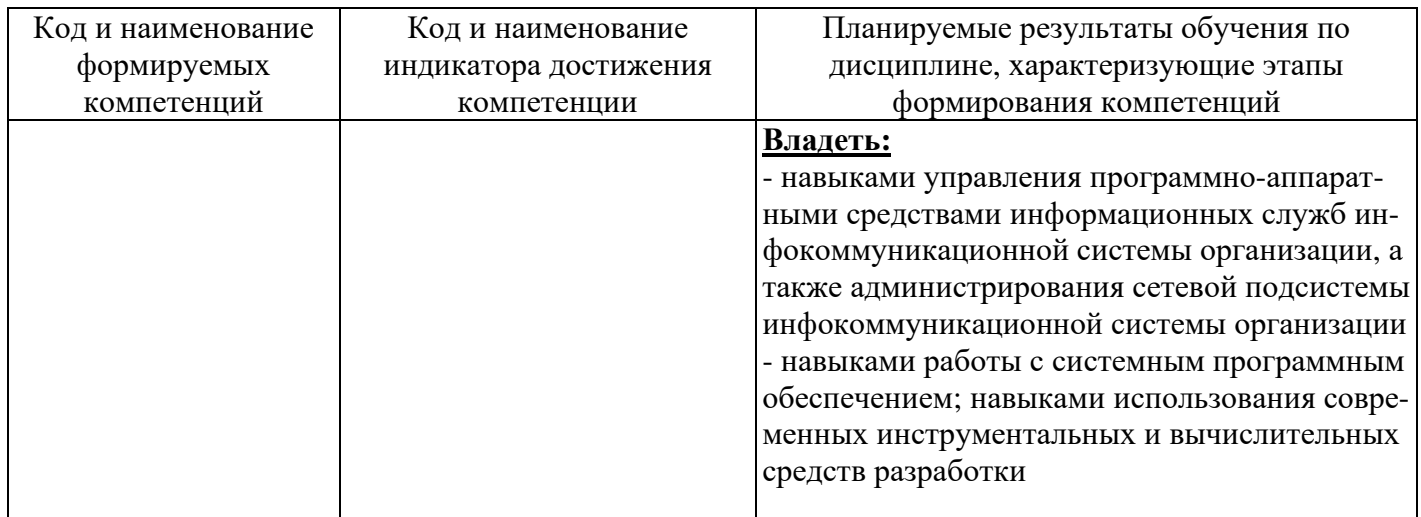

# 4 Структура и содержание дисциплины

# 4.1 Структура дисциплины

Общая трудоемкость дисциплины составляет 4 зачетные единицы (144 академических часа).

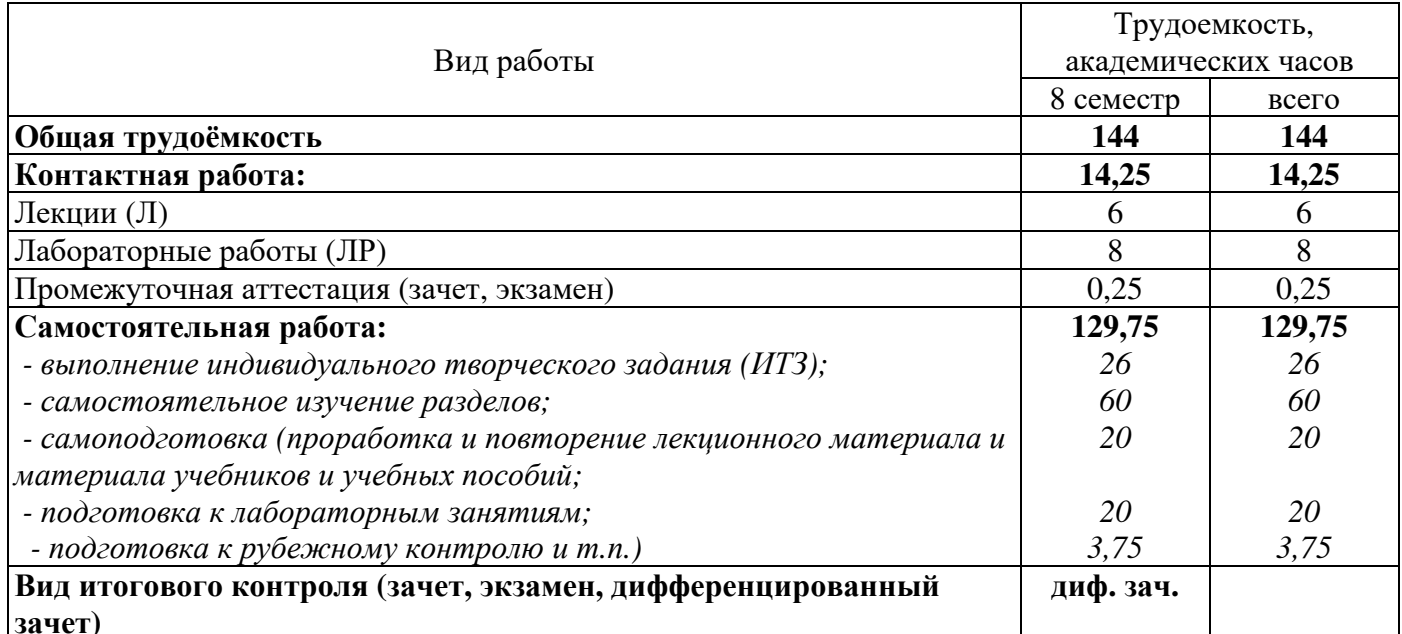

# Разделы дисциплины, изучаемые в 8 семестре

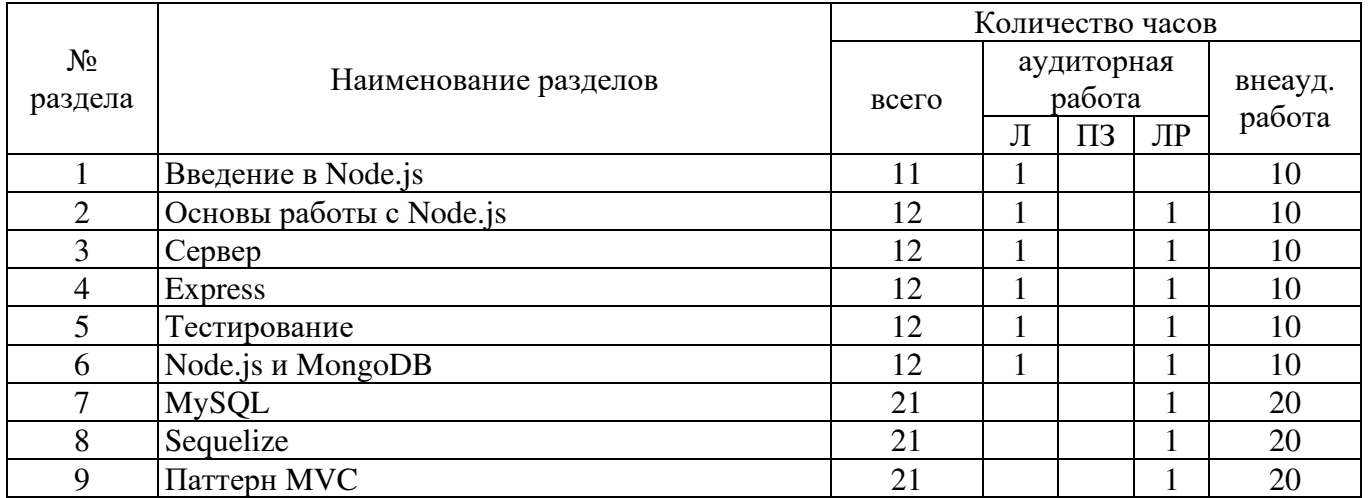

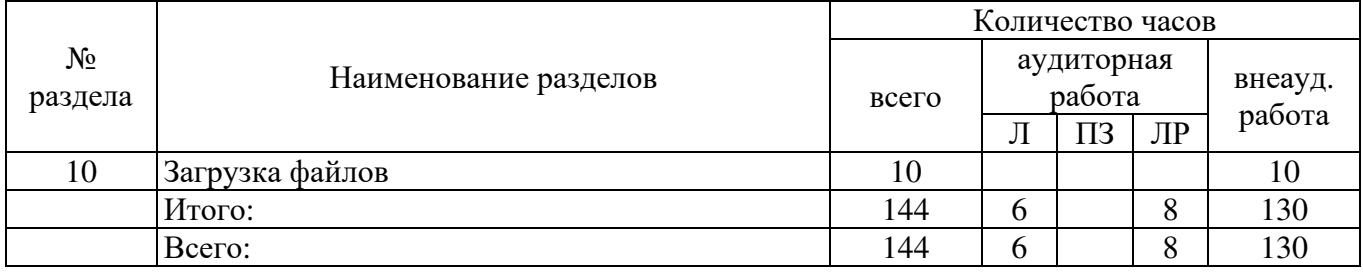

### 4.2 Содержание разделов дисциплины

Глава 1. Введение в Node.is Что такое Node.js. Начало работы Первое приложение Глава 2. Основы работы с Node.is Модули Работа с модулями Объект global и глобальные переменные Передача параметров приложению NPM. Package.json. Установка модулей. Определение команд Nodemon Асинхронность в Node.js Работа с файлами События **Stream** Pipe Глава 3. Сервер Создание сервера Отправка файлов Получение данных от клиента Шаблоны Глава 4. Express Начало работы с Express Конвейер обработки запроса и middleware Отправка ответа Статические файлы Маршрутизация Переадресация Передача данных приложению. Параметры строки запроса POST-запросы и отправка форм Параметры маршрута Router JSON и AJAX Представления и движок представлений Handlebars Частичные представления в Handlebars Layout **B** Handlebars Хелперы в Handlebars Движок EJS **Движок Pug** Частичные представления и layout в Pug Создание АРІ Глава 5. Тестирование Mocha Assert Тестирование Express Организация тестов и метод describe Глава 6. Node.js и MongoDB Начало работы с MongoDB Добавление данных в MongoDB Получение данных в MongoDB Удаление документов в MongoDB Обновление документов в MongoDB Express и MongoDB Mongoose Определение схемы в Mongoose

CRUD в Mongoose Express и Mongoose **Глава 7. MySQL**  Подключение к MySQL Выполнение запросов к MySQL Promise API Основные операции с данными Пулы подключений MySQL и Express **Глава 8. Sequelize**  Подключение к базе данных Определение моделей Запросы к базе данных Sequelize и Express Связь один-ко-многим Связь один-к-одному Связь многие-ко-многим **Глава 9. Паттерн MVC**  Контроллеры Модели и представления Связь с базой данных MongoDB **Глава 10. Загрузка файлов** Загрузка файлов с помощью multer Настройка multer

### **4.3 Лабораторные работы**

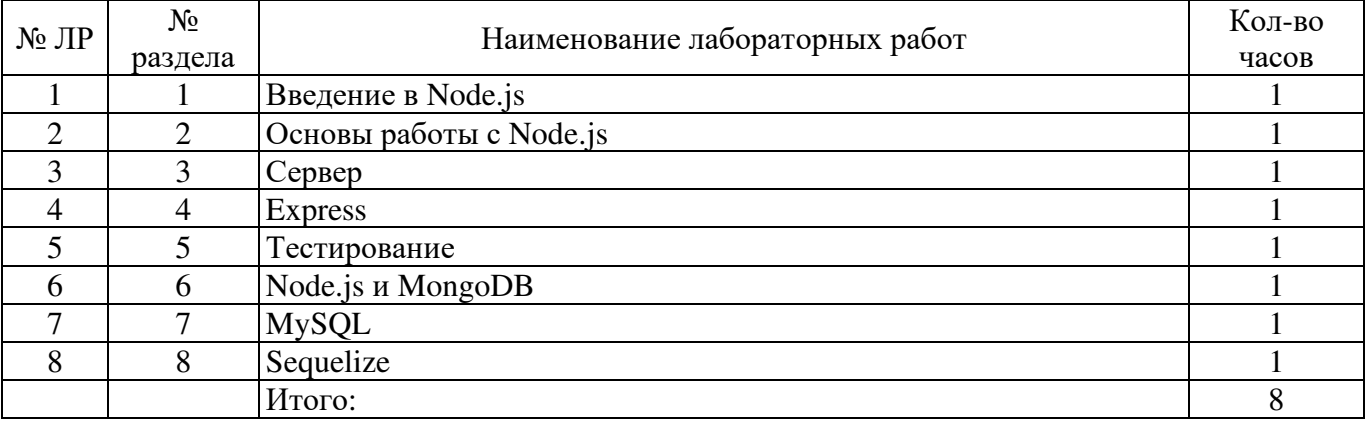

#### **4.4 Самостоятельное изучение разделов дисциплины**

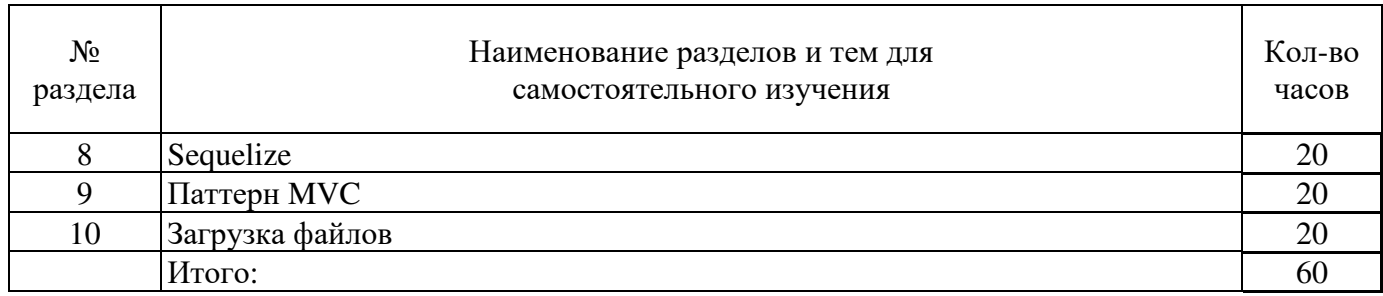

#### **5 Учебно-методическое обеспечение дисциплины**

#### **5.1 Основная литература**

1. Гриценко, Ю.Б. Вычислительные системы, сети и телекоммуникации : учебное пособие / Ю.Б. Гриценко ; Министерство образования и науки Российской Федерации, Томский Государственный Университет Систем Управления и Радиоэлектроники (ТУСУР), Факультет дистанционного обучения. – Томск : ТУСУР, 2015. – 134 с. : схем., табл., ил. – Режим доступа: по подписке. – URL: http://biblioclub.ru/index.php?page=book&id=480639

# **5.2 Дополнительная литература**

1. Проскуряков, А.В. Компьютерные сети: основы построения компьютерных сетей и телекоммуникаций : [16+] / А.В. Проскуряков ; Министерство науки и высшего образования Российской Федерации, Федеральное государственное автономное образовательное учреждение высшего образования «Южный федеральный университет», Инженерно-технологическая академия. – Ростов-на-Дону ; Таганрог : Издательство Южного федерального университета, 2018. – 202 с. : ил. – Режим доступа: по подписке. – URL: http://biblioclub.ru/index.php?page=book&id=561238

2. **Программное обеспечение сетей ЭВМ** [Текст] : методические указания к выполнению лабораторных работ / сост. В. Н. Муллабаев. - Орск : Издательство Орского гуманитарно-технологического института (филиала) ОГУ, 2014. - 71 с.

# **5.3 Периодические издания**

- 1. Журнал «ИНФОРМАЦИОННЫЕ СИСТЕМЫ И ТЕХНОЛОГИИ».
- 2. Журнал «ИНФОРМАЦИОННЫЕ ТЕХНОЛОГИИ И ВЫЧИСЛИТЕЛЬНЫЕ СИСТЕМЫ».
- 3. Журнал «МИР ПК + DVD».
- 4. Журнал «ВЕСТНИК КОМПЬЮТЕРНЫХ И ИНФОРМАЦИОННЫХ ТЕХНОЛОГИЙ».
- 5. Журнал «ОТКРЫТЫЕ СИСТЕМЫ. СУБД».
- 6. Журнал «ЖУРНАЛ СЕТЕВЫХ РЕШЕНИЙ/ LAN».

# **5.2 Интернет-ресурсы**

## **5.4.1 Современные профессиональные базы данных и информационные справочные системы:**

1. Информационная система «Единое окно доступа к образовательным ресурсам»  http://window.edu.ru/

- 2. КиберЛенинкаhttps://cyberleninka.ru/
- 3. Университетская информационная система Россия uisrussia.msu.ru
- 4. Бесплатная база данных ГОСТ https://docplan.ru/

## **5.4.2 Тематические профессиональные базы данных и информационные справочные системы:**

- 1. Портал искусственного интеллекта AIPortal
- 2. Web-технологии Web-технологии

3. Электронная библиотека Института прикладной математики им. М.В. Келдыша – Электронная библиотека публикаций Института прикладной математики им. М.В. Келдыша РАН

## **5.4.3 Электронные библиотечные системы**

1. ЭБС «Университетская библиотека онлайн» – http://www.biblioclub.ru/

2. ЭБС Znanium.com – https://znanium.com/

# 5.4.4 Дополнительные Интернет-ресурсы

1. http://www.intuit.ru – некоммерческое частное образовательное учреждение дополнительного профессионального образования «Интернет - Университет Информационных Технологий»

2. http://www.kb.mista.ru - архив статей об информационных технологиях на принципах Wikipedia.org

3. https://openedu.ru/course/ITMOUniversity/PRTFDN/ - «Открытое образование», MOOK: Инфокоммуникационные протоколы

4. https://openedu.ru/course/spbstu/CUMICR2/ - «Открытое образование», Цифровые устройства т микропроцессоры. Часть 2. Комбинационные и последовательные устройства.

### 5.5 Программное обеспечение, профессиональные базы данных и информационные справочные системы современных информационных технологий

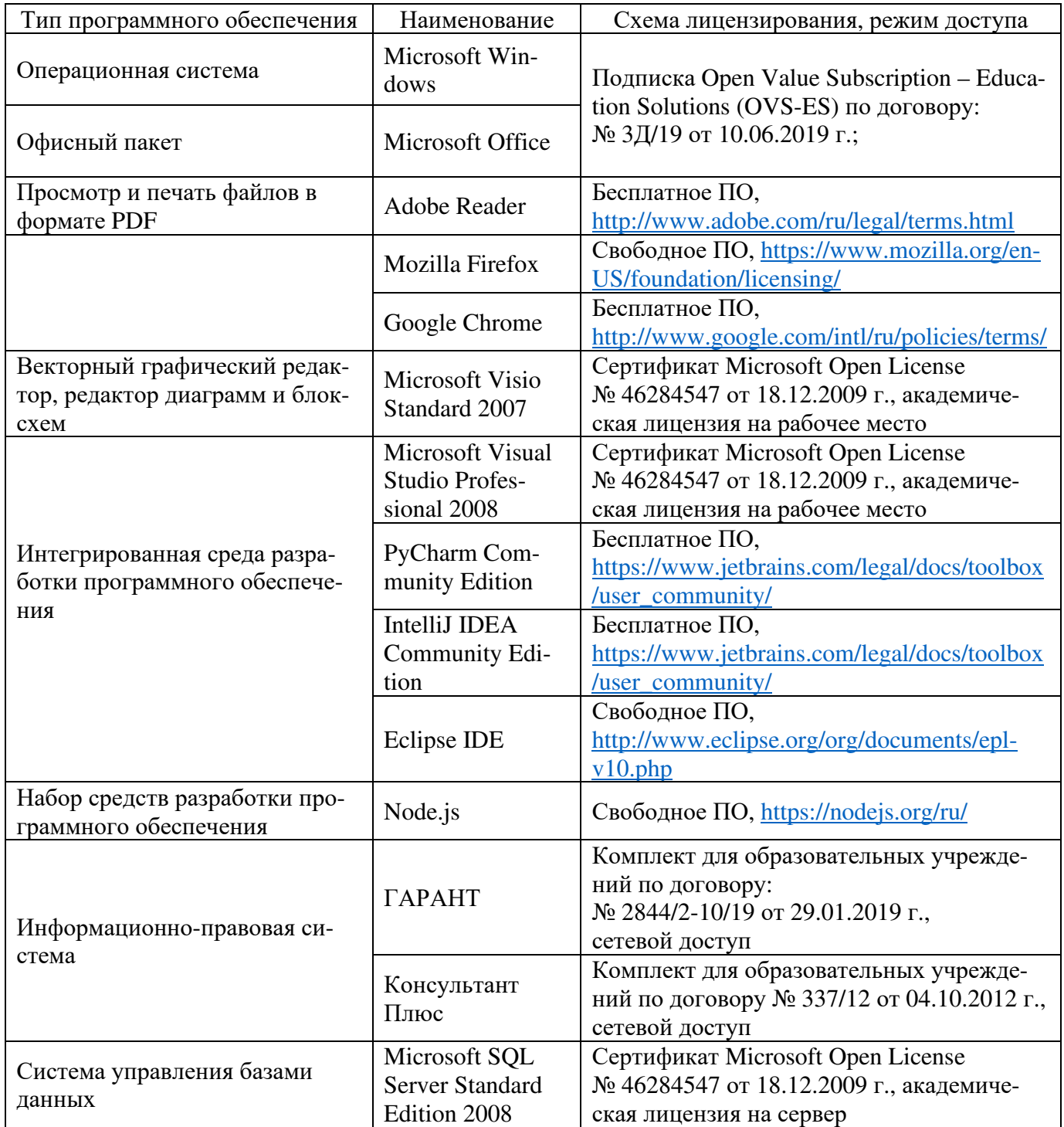

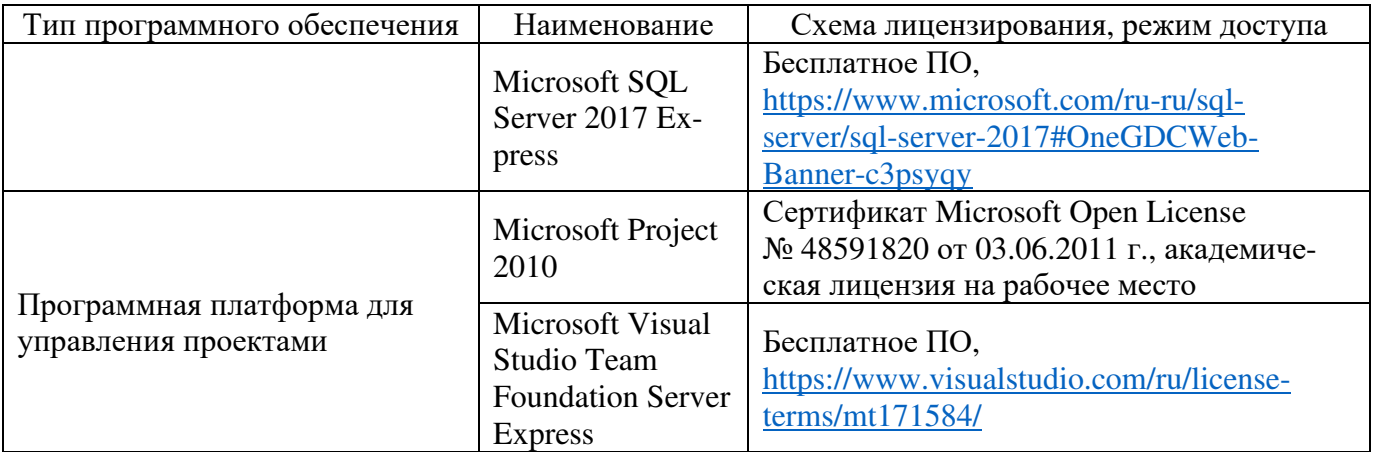

### **6 Материально-техническое обеспечение дисциплины**

Учебные аудитории для проведения занятий лекционного типа, семинарского типа, для проведения групповых и индивидуальных консультаций, текущего контроля и промежуточной аттестации. Для проведения лабораторных работ используются компьютерный класс (ауд. № 4-113, 4-116, 4-117), оборудованный средствами оргтехники, программным обеспечением, персональными компьютерами, объединенными в сеть с выходом в Интернет.

Аудитории оснащены комплектами ученической мебели, техническими средствами обучения, служащими для представления учебной информации большой аудитории.

Помещения для самостоятельной работы обучающихся оснащены компьютерной техникой, подключенной к сети «Интернет», и обеспечением доступа в электронную информационно-образовательную среду Орского гуманитарно-технологического института (филиала) ОГУ (ауд. № 4-307).

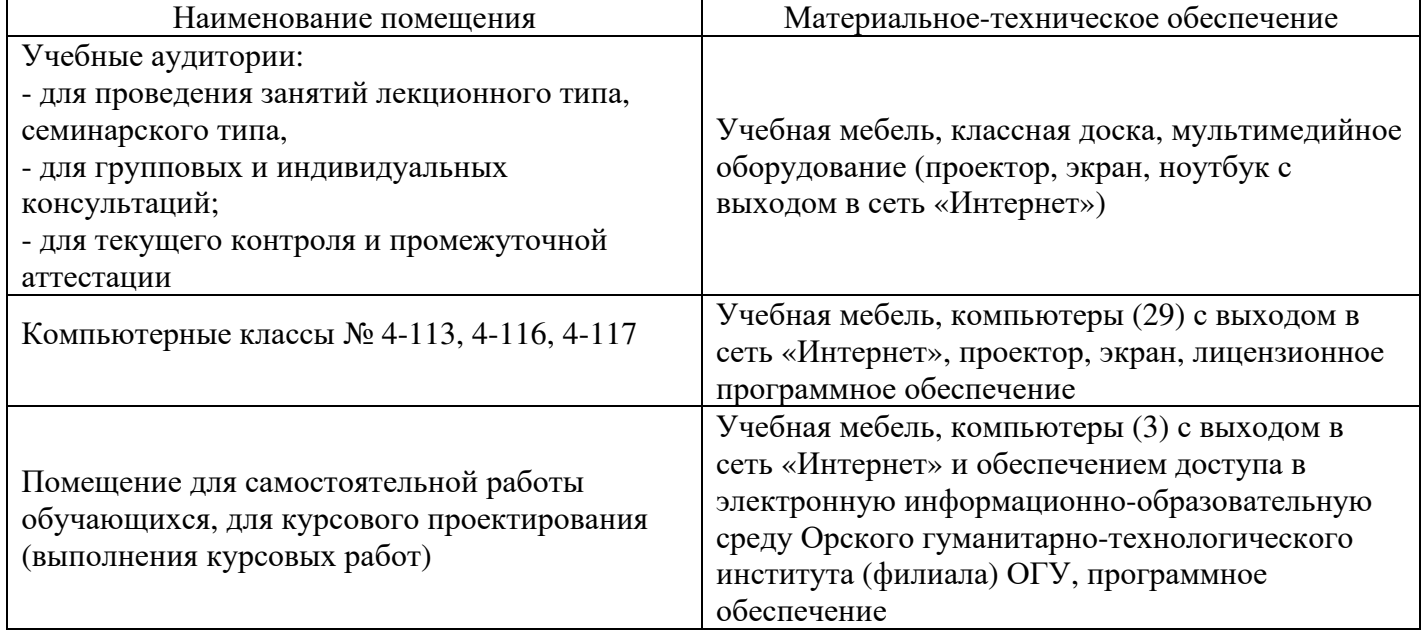

Для проведения занятий лекционного типа используются следующе наборы демонстрационного оборудования и учебно-наглядные пособия:

- презентации к курсу лекций

# ЛИСТ согласования рабочей программы

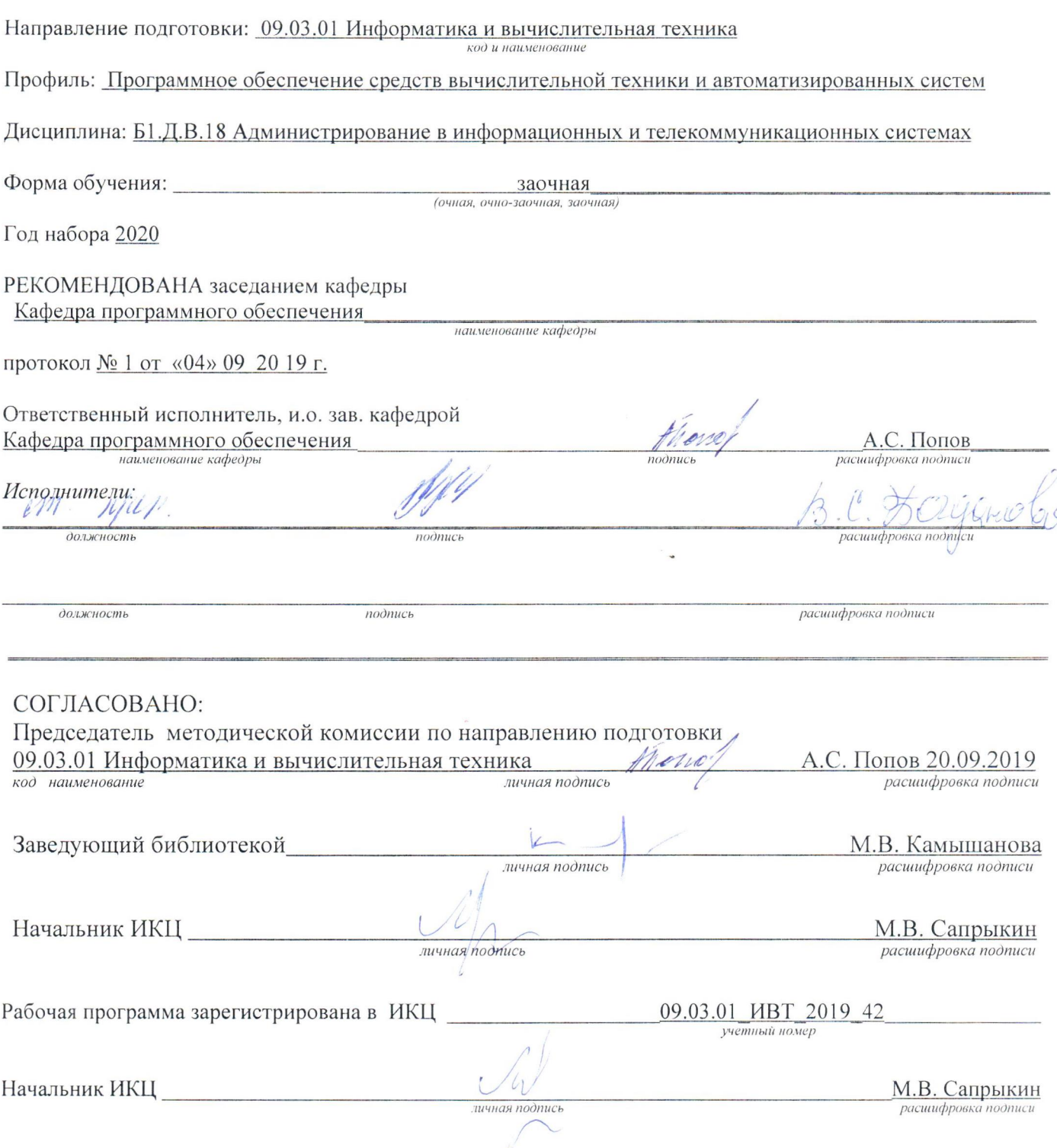